# **Jmp 9 User Guide**

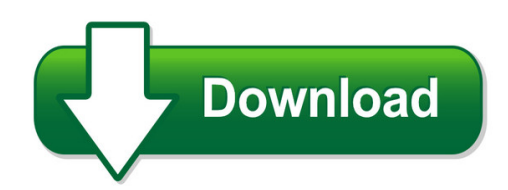

We have made it easy for you to find a PDF Ebooks without any digging. And by having access to our ebooks online or by storing it on your computer, you have convenient answers with imp 9 user guide. To get started finding imp 9 user guide, you are right to find our website which has a comprehensive collection of manuals listed.

Our library is the biggest of these that have literally hundreds of thousands of different products represented. You will also see that there are specific sites catered to different product types or categories, brands or niches related with jmp 9 user guide. So depending on what exactly you are searching, you will be able to choose ebooks to suit your own need Need to access completely for **Ebook PDF jmp 9 user guide**?

ebook download for mobile, ebooks download novels, ebooks library, book spot, books online to read, ebook download sites without registration, ebooks download for android, ebooks for android, ebooks for ipad, ebooks for kindle, ebooks online, ebooks pdf, epub ebooks, online books download, online library novels, online public library, read books online free no download full book, read entire books online, read full length books online, read popular books online.

Document about Jmp 9 User Guide is available on print and digital edition. This pdf ebook is one of digital edition of Jmp 9 User Guide that can be search along internet in google, bing, yahoo and other mayor seach engine. This special edition completed with other document such as :

## **Sas Gsa Pricelist - Executive Information Systems**

executive information systems, llc sas gsa price list part number product description sin gsa price warranty text miner for desktop sas-tmd-1u text miner for desktop - 1 user 132-33 \$16,662 1yr. sas-tmd-1um text miner for desktop - 1 user / annual maintenance

## **Sanitation And Hygiene - Who.int**

2 14/11/2011 2 children – sanitation and hygiene to understand the global context of sanitation and hygiene to review the major problems due to lack of

## **Notes On Exploring Data - Princeton University**

features . spss . sas . stata . jmp (sas) r . python (pandas) learning curve gradual . pretty steep gradual . gradual . pretty steep steep . user interface point-and-

## **Product Catalog - 06.11.18 Without Pricing**

product catalog the original provider of commercial and aftermarket tire performance management solutions, pressurepro has pioneered the advancement and expansion of tpms technology since 1991.

## **Logix5000 Controllers General Instructions Reference Manual**

important user information solid state equipment has operational characteristics differing from those of electromechanical equipment. safety guidelines

## **Slc 500 Instruction Set Reference Manual**

publication 1747-rm001g-en-p - november 2008 important user information solid state equipment has operational characteristics differing from those of electromechanical equipment. safety guidelines for the application, installation and

## **2k Bytes Of Reprogrammable Flash Memory Endurance: 1,000 ...**

at89c2051 3 pin description vcc supply voltage. gnd ground. port 1 port 1 is an 8-bit bi-irectional i/o port. port pins p1.2 to p1.7 provide internal pullups.

## **Mid-year Population Estimates - Statistics South Africa**

statistics south africa p0302 mid-year population estimates, 2014 4 1. introduction in a projection the size and composition of the future population of an entity such as south africa is

## **Simatic Function Block Diagram (fbd) For S7-300 And S7-400 ...**

function block diagram (fbd) for s7-300 and s7-400 programming a5e00261409-01 iii preface purpose this manual is your guide to creating user programs in the function block diagram

## **Matsushita Fp1-series Programmable Logic Controllers**

the fp1 allows you to control up to 152 individually-con-figured digital inputs and outputs. it is a simple matter of expanding the fp1 basic unit by connecting input and

## **Operating System Concepts - Cs.nchu.edu.tw**

9 \* all rights reserved, tei-wei kuo, national taiwan university, 2004. system goals two conflicting goals: convenient for the user! efficient operation of the computer